Windows Sound Hack Utility Version 1.0 by Jerry Joplin, 1991

List of available topics:

**Intro Files** <u>Edit </u> Play Sound Functions **Introduction** 

SndHack! (?) What is SndHack? Why is SndHack a hack?

SndHack is a Windows Sound Function Interpreter. It interprets text as a series of calls to Windows Sound Functions .

Each command consists of a function name and a list of zero or more parameters enclosed in parenthesis.

EXAMP001.WSN

; SndHack processes a text file 1 line at a time. ; Empty lines are ignored, and all characters following ; a semicolon are ignored. ; Many examples start with a CloseSound(). This ; will just make sure that we have closed the ; sound device from any previous OpenSound()s. ;we have done. CloseSound(); OpenSound(); SetVoiceNote(1, C4, 4, 0); StartSound(); WaitSoundState(S\_QUEUEEMPTY); CloseSound();

SndHack is designed for the developer but can be used by a casual user. For developers: have you ever noticed the documentation for the Windows Sound Functions is really lacking? You end up having to hack your way through the interface anyway so there might as well be a tool designed specifically for this job.

# Sound Functions

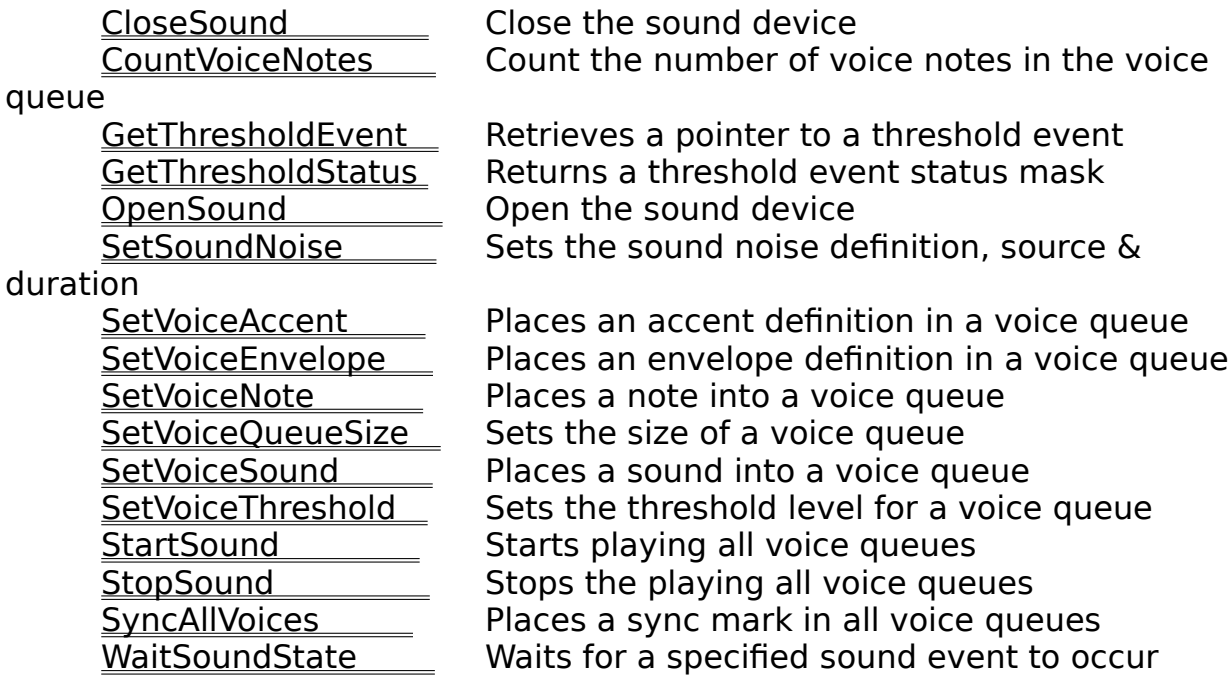

File Menu

SndHack interpreted programs may be saved and retrieved in files. The default extension for these files is .WSN and may be manipulated using the following standard menu commands:

New Open Save Save As Editing Files

SndHack uses a standard Edit window for its text editor. List of available edit menu commands and their accelerators:

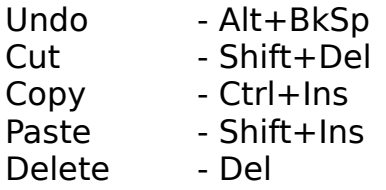

SndHack also has a Paste Function command to allow for dialog box guided Sound Function entry.

Play

The Play menu command initiates "playing" of the current edit buffer.

CloseSound

Usage:

CloseSound();

Parameters:

None

Description:

Closes the sound device. It also flushes all voice queues and frees any memory associated with the voice queues.

See Also:

**OpenSound** SetVoiceQueueSize

### EXAMP002.WSN

;\*\*BEWARE\*\* ;The CloseSound function will flush the voice queues, which ; will cause any left over queued sounds to be lost. In this ;example the note queued in the SetVoiceNote call will not ;be played. CloseSound(); OpenSound(); SetVoiceNote(1, C4, 4, 0); StartSound(); CloseSound();

# CountVoiceNotes

Usage:

CountVoiceNotes(Voice);

Parameters:

Voice:

Integer containing the voice queue number. This will almost always be 1, unless there is a special multi-voice sound driver installed.

Description:

Counts the number of voice notes in the specified voice queue. The call to the function itself is supported in SndHack. However, currently there is no way to retrieve the value obtained in the call, so this function isn't much use in SndHack.

### See Also:

SetVoiceNote

GetThresholdEvent

Usage: GetThresholdEvent();

Parameters: None

Description:

Retrieves a pointer to a threshold event. The call to the function itself is supported in SndHack. However, currently there is no way to use the pointer obtained in the call, so this function isn't much use in SndHack.

See Also:

GetThresholdStatus **SetVoiceThreshold** 

GetThresholdStatus

Usage: GetThresholdStatus();

Parameters: None

Description:

Returns a threshold event status mask. The call to the function itself is supported in SndHack. However, currently there is no way to use the mask obtained in the call, so this function isn't much use in SndHack.

See Also:

**GetThresholdEvent SetVoiceThreshold** 

OpenSound

Usage: OpenSound();

Parameters: None

Description:

Opens the sound device for exclusive use by SndHack. This function may fail if another application is using the sound device, or if it has already been opened in SndHack.

See Also:

**CloseSound** 

EXAMP003.WSN

;OpenSound() fails if the sound device is already ;in use by another application, or SndHack. OpenSound(); OpenSound(); This command fails!

**SetSoundNoise** 

Usage:

SetSoundNoise(Source, Duration);

Parameters:

Source:

Specifies the noise source. Can be one of the following: S PERIOD512, SourceFreq = TargetFreq/512 (high pitch)  $S$  PERIOD1024, SourceFreq = TargetFreq/1024 S PERIOD2048, SourceFreq = TargetFreq/2048 (low pitch) S\_PERIODVOICE, SourceFreq is from voice channel 3. S WHITE512, SourceFreq = TargetFreq/512 (high pitch)  $S$  WHITE1024, SourceFreq = TargetFreq/1024 S WHITE2048, SourceFreq = TargetFreq/2048 (low pitch) S WHITEVOICE, SourceFreg is from voice channel 3.

# Duration:

Integer containing duration of the noise in clock tics.

# Description:

Sets the Source and Duration of a noise in the sound device. This function seems to have no effect when used with the default sound driver.

# See Also:

SetVoiceSound

# EXAMP004.WSN

;The SetSoundNoise function seems to have ;no effect on the default sound driver. CloseSound(); OpenSound(); SetSoundNoise(S\_PERIOD512, 10); SetVoiceNote(1, 50, 4, 0); SetVoiceSound(1, 0x01000001, 20); SetSoundNoise(S\_PERIOD2048, 10); SetVoiceNote(1, 50, 4, 0); SetVoiceSound(1, 0x01000001, 20); SetSoundNoise(S\_PERIODVOICE, 10); SetVoiceNote(1, 50, 4, 0); SetVoiceSound(1, 0x01000001, 20); SetSoundNoise(S\_WHITEVOICE, 20); SetVoiceNote(1, 50, 4, 0); SetVoiceSound(1, 0x01000001, 20);

StartSound(); WaitSoundState(S\_QUEUEEMPTY); CloseSound();

SetVoiceAccent

Usage:

SetVoiceAccent(Voice, Tempo, Volume, Mode, Pitch);

Parameters:

Voice:

Integer containing the voice queue number. This will almost always be 1, unless there

is a special multi-voice sound driver installed.

Tempo:

Integer containing the number of quarter notes played per minute. Valid values are 32 - 255.

Volume:

Integer containing the volume. Valid values are 0 - 255.

Mode:

Specifies the mode for playing notes.

Can be one of the following:

S LEGATO, notes play for the full length of the note and blend with next note.

S\_NORMAL, notes play for the full length of the note, but stop before the next note.

S STACCATO, notes do not play for the full lenth

of the note and stop before the next note.

Pitch:

Integer containing value to add to each note before it is played. Note values are numbered  $1 - 84$  for 12 notes in 7 octaves. If resulting notes extend past 84, then they wrap back to the beginning.

Description:

Places an accent definition in a voice queue. The definition does not count as a note in the voice queue, as retrieved by CountVoiceNotes. However it does use space in the voice queue, and can cause queue full errors. This function seems to have no effect when used with the default sound driver.

See Also:

SetVoiceNote

EXAMP005.WSN

;The SetVoiceAccent function seems to have

;no effect on the default sound driver. CloseSound(); OpenSound(); SetVoiceAccent(1, 120, 64, S\_NORMAL, 0); SetVoiceNote(1,C3,8,0); SetVoiceNote(1,C3,8,0); SetVoiceNote(1,D3,8,0); SetVoiceNote(1,E3,8,0); SetVoiceNote(1,C3,8,0); SetVoiceNote(1,E3,8,0); SetVoiceNote(1,D3,8,0); SetVoiceNote(1,0,8,0); StartSound(); WaitSoundState(S\_QUEUEEMPTY); SetVoiceAccent(1, 200, 32, S\_LEGATO,12); SetVoiceNote(1,C3,8,0); SetVoiceNote(1,C3,8,0); SetVoiceNote(1,D3,8,0); SetVoiceNote(1,E3,8,0); SetVoiceNote(1,C3,8,0); SetVoiceNote(1,E3,8,0); SetVoiceNote(1,D3,8,0); SetVoiceNote(1,0,8,0); StartSound(); WaitSoundState(S\_QUEUEEMPTY); CloseSound();

SetVoiceEnvelope

Usage:

SetVoiceEnvelope(Voice, Shape, Repeat);

### Parameters:

Voice:

Integer containing the voice queue number. This will almost always be 1, unless there is a special multi-voice sound driver installed.

#### Shape:

Integer containing an index into an OEM supplied waveshape table. Unfortunately this table is not supplied with the default sound driver.

#### Repeat:

Integer containing the repeat count of the waveshape during the playing of individual notes.

# Description:

Places an envelope definition in a voice queue. The definition does not count as a note in the voice queue, as retrieved by CountVoiceNotes.    However it does use space in the voice queue, and can cause queue full errors. This function seems to have no effect when used with the default Windows default sound driver.

### See Also:

**SetVoiceNote** 

EXAMP006.WSN

;The SetVoiceEnvelope function seems to have ;no effect on the default sound driver. CloseSound(); OpenSound(); SetVoiceEnvelope(1, 0, 1); SetVoiceNote(1, 50, 4, 0); SetVoiceSound(1, 0x01000001, 20); SetVoiceEnvelope(1, 1, 10); SetVoiceNote(1, 50, 4, 0); SetVoiceSound(1, 0x01000001, 20); SetVoiceEnvelope(1, 2, 20); SetVoiceNote(1, 50, 4, 0); SetVoiceSound(1, 0x01000001, 20); StartSound();

WaitSoundState(S\_QUEUEEMPTY); CloseSound();

**SetVoiceNote** 

Usage:

SetVoiceNote(Voice, Value, Length, Cdots);

Parameters:

Voice:

Integer containing the voice queue number. This will almost always be 1, unless there is a special multi-voice sound driver installed.

Value:

Specifies the note that is to be played.

This is normally an integer from 0 - 84, with 0 being a rest, and 1 - 84 corresponding to the 12 notes in 7 octaves. SndHack allows notes to be specified as the name of the note with the octave appended to the end. Sharps are specified by  $#$  or  $+$  and flats by  $-$ .

Example: C4, C#1, G-3.

Length:

Integer containing the inverse of the note length, e.g. a length of 2 specifies a 1/2 note, and a length of 8 specifies a 1/8 note.

Cdots:

Integer containing the number of 'dots' to be placed on the note. Each dot extends the duration of the note by 1/2 of its specified length. (The Cdots parameter seems to be ignored with the default sound driver.)

#### Description:

Queues a note into a voice queue.

See Also:

CountVoiceNotes

#### EXAMP007.WSN

; SndHack allows notes to be specified as the ; name of the note with the octave appended to ; the end. Sharps are specified by  $#$  or  $+$ ; and flats by -.    CloseSound(); OpenSound();

SetVoiceNote $(1, 1, 4, 0)$ ; This note and the next are equivalent. SetVoiceNote(1, C1, 4, 0);

SetVoiceNote $(1, 13, 4, 0)$ ; This note and the next are equivalent. SetVoiceNote(1, C2, 4, 0); SetVoiceNote(1, C4, 4, 0); Plays C in Octave 4 SetVoiceNote(1, C#1, 4, 0); Plays C sharp in Octave 1 SetVoiceNote $(1, G-3, 4, 0)$ ; Plays G flat in Octave 3 StartSound(); WaitSoundState(S\_QUEUEEMPTY); CloseSound();

SetVoiceQueueSize

Usage:

SetVoiceQueueSize(Voice, QueueSize);

Parameters:

Voice:

Integer containing the voice queue number. This will almost always be 1, unless there is a special multi-voice sound driver installed.

QueueSize:

Specifies the size of the voice queue in bytes which the sound driver should attempt to allocate. The size does not apply across calls to CloseSound \_ which deallocates all memory associated with voice queues.

Description:

Sets the size of a voice queue.

See Also:

**CloseSound** 

### EXAMP008.WSN

; Be careful when setting the voice queue ; size. If it is set too small, subsequent ; requests to queue items to a voice queue ; will fail. CloseSound(); OpenSound();  $SetVoiceQueueSize(1, 10);$  10 bytes is too small!! SetVoiceNote(1, C4, 4, 0);    SetVoiceNote $(1, C1, 4, 0)$ ; This request will fail! SetVoiceNote(1, C1, 8, 0); SetVoiceNote(1, C1, 4, 0); StartSound(); WaitSoundState(S\_QUEUEEMPTY); CloseSound();

**SetVoiceSound** 

Usage:

SetVoiceSound(Voice, Frequency, Duration);

Parameters:

Voice:

Integer containing the voice queue number. This will almost always be 1, unless there is a special multi-voice sound driver installed.

Frequency:

A long integer that specifies the frequency in Hertz in the high order word, and a fraction in the low order word.

Examples:

0x01000000 specifies 256.0 Hertz. 0x01000001 specifies 256.1 Hertz. 0x02000001 specifies 512.1 Hertz.

Duration:

Integer containing duration of the sound in clock tics.

Description:

Queues a sound into a voice queue. The sound does not count as a note in the voice queue, as retrieved by CountVoiceNotes.    However it does use space in the voice queue, and can cause queue full errors.

#### See Also:

CountVoiceNotes

EXAMP009.WSN

;The SetVoiceSound function plays a ;sound specified by a frequency and ;length in clock tics. CloseSound(); OpenSound(); SetVoiceSound(1, 0x01000000, 8); Freq: 0x0100 Hz SetVoiceSound(1, 0x01200000, 8); Freq: 0x0200 Hz SetVoiceSound(1, 0x01400000, 8); Freq: 0x0400 Hz SetVoiceSound(1, 0x01800000, 8); Freq: 0x0800 Hz  $SetVoiceSound(1, 0x01000000, 8);$  Repeat the pattern SetVoiceSound(1, 0x01200000, 8); SetVoiceSound(1, 0x01400000, 8);

SetVoiceSound(1, 0x01800000, 8);

SetVoiceSound(1, 0x01000000, 8); One more time SetVoiceSound(1, 0x01200000, 8); SetVoiceSound(1, 0x01400000, 8); SetVoiceSound(1, 0x01800000, 8);

StartSound(); WaitSoundState(S\_QUEUEEMPTY); CloseSound();

SetVoiceThreshold

Usage:

SetVoiceThreshold(Voice, Notes);

Parameters:

Voice:

Integer containing the voice queue number. This will almost always be 1, unless there is a special multi-voice sound driver installed. Notes:

> Integer that defines the number of notes of the threshold level in the voice queue.

Description:

Sets the threshold level for a voice queue. This greatly effects the operation of the WaitSoundState function.

WaitSoundState(S\_THRESHOLD) or WaitSoundState(S\_ALLTHRESHOLD) wait until a threshold level is crossed in a voice queue. If the threshold level is greater than the number of notes placed in the queue, the threshold level will never be crossed and the WaitSoundState will hang forever and the machine has to be rebooted.

See Also:

GetThresholdStatus **SetVoiceThreshold** WaitSoundState

# EXAMP010.WSN

;The call to SetVoiceThreshold sets the ;threshold level to 4 notes so more ;notes can be placed on the voice queue ;while the sound is still playing.

CloseSound(); OpenSound();

SetVoiceThreshold(1, 4); SetVoiceNote(1,C3,8,1); SetVoiceNote(1,D3,16,0); SetVoiceNote(1,C3,8,0);

SetVoiceNote(1,B-2,8,0); SetVoiceNote(1,A2,8,0); SetVoiceNote(1,B-2,8,0); SetVoiceNote(1,C3,4,0); StartSound(); WaitSoundState(S\_THRESHOLD); SetVoiceNote(1,G2,8,0); SetVoiceNote(1,A2,8,0); SetVoiceNote(1,B-2,4,0); SetVoiceNote(1,A2,8,0); SetVoiceNote(1,B-2,8,0); SetVoiceNote(1,C3,4,0); WaitSoundState(S\_QUEUEEMPTY); CloseSound();

#### EXAMP011.WSN

;The call to SetVoiceThreshold sets the ;threshold level to 2 notes in this example. ;This causes the last notes in the voice ;queue to be lost since the last call to ;CloseSound() will flush the voice queue.

CloseSound(); OpenSound();

;Warning: Do not set the threshold level ; to 4 or greater in this example. This ;will cause the WaitSoundState to hang ;forever.

SetVoiceThreshold(1, 2); SetVoiceNote(1, 1, 4, 0); SetVoiceNote(1, 13, 4, 0); SetVoiceNote(1, 25, 4, 0); SetVoiceNote(1, 37, 4, 0);

StartSound(); WaitSoundState(S\_THRESHOLD); CloseSound();

**StartSound** 

Usage: StartSound();

Parameters: None

Description:

Starts playing of queued sound commands.

See Also:

**StopSound** 

StopSound

Usage: StopSound();

Parameters: None

Description:

Stops the playing of queued sound commands. This function also flushes all of the voice queues.

See Also:

**StartSound** 

**SyncAllVoices** 

Usage: SyncAllVoices();

Parameters: None

Description:

Places a sync mark in all voice queues. This will insure that all voice queues are in sync. This function isn't much good with the default sound driver since there is only 1 voice available.

See Also:

**StartSound** 

WaitSoundState

Usage:

WaitSoundState(State);

Parameters:

State:

Specifies the sound state to wait for. Can be one of the following:

S ALLTHRESHOLD, threshold level for all voice queues

S\_QUEUEEMPTY, voice queues are empty

S THRESHOLD, threshold level for a single voice queue

Description:

Waits for a specified sound event to occur. Be careful with this function when setting values for the threshold level with SetVoiceThreshold. SndHack changes the shape of the cursor to 2 connected notes during the execution of WaitSoundState. A

See Also:

SetVoiceThreshold

Hack (in the best sense) this means to 'spelunk'     or to explore areas of computer architecture.